# **Harmonium Crack Free License Key X64 (Latest)**

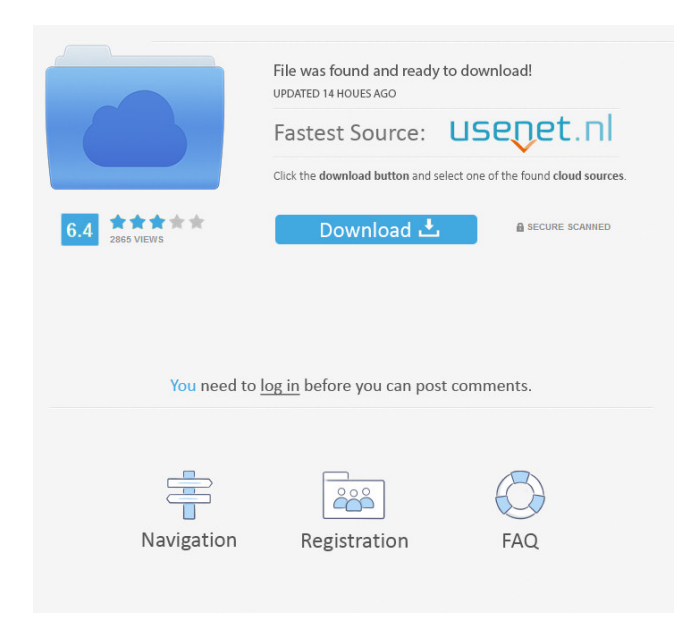

### **Harmonium [32|64bit]**

The main feature of this application is that, using an M3U playlist, it can play music stored in other devices on your network (NAS, iPod, Zune, and so on), your computer or server (Windows and Mac), as well as in iTunes Library (Mac). Your music can be stored in a number of music formats (MP3, AAC, FLAC and Ogg Vorbis). To access it you need to download the application and add the Playlist File (.m3u) file to your computer or server. You need to make sure that the file is in your media library and is accessible by the media library application of the device to which you wish to add the music. After the file is loaded to your TiVo you can browse the music through the remote control. Installation of the application is very simple. It can be executed from the Setup.exe file. You just need to read the license, and agree to the conditions in the end, and click Install to download the application. Once the application has finished downloading, you can uninstall it using the Uninstall option on the Installation folder. Your music library is accessible through the Home > M3U Playlist button. Inside the folder of the application you will find the Setup.exe, the README.txt and the autostart.exe. The Setup.exe file is the executable file to execute the application. It has the size of about 7.66 MB. After installing the program, you should close it by pressing the close button, so that your computer won't use any resources that could slow down your system. If you have installed the application, after you log in, it will appear in the top-right corner of your computer or server desktop. If you want to launch the application for the first time you will need to navigate to the directory where the file is located on your hard drive. To do so you can either click on the 'Show Files' button on your computer or server's desktop, and find the Setup.exe file. Right click on the file and select 'Show Location', and after you will find the directory in which the Setup.exe is located. After that, you need to doubleclick on the file to launch the application. In this way you

**Harmonium Activator**

Harmonium Crack is an application that runs as a windows service, enabling you to listen to the music stored on your computer using your TiVo device. To take advantage of this utility your TiVo needs to be enabled for Home Network Application and you can do that from the device settings. You also need to make sure the music you want to play with TiVo is in the correct folder so it can be accessed by your home entertainment device. Then you just need to extract the archive and edit the configuration files using a text editor so Harmonium Torrent Download uses the correct path to your music files and M3U playlists. After that, run the executable files and gain access to Harmonium features from the menu of your TiVo device. The first time the service is launched it will catalog your songs by retrieving their ID3 data in order to offer you a better user-experience while listening to your favorite music. To navigate through your music library and playlist you can simply use the remote control of TiVo. Harmonium enables you to shuffle the music, rewind a track or replay it, as well as alphabetically browse through the melodies on the list. Another important option this utility offers you is the possibility to manage your playlists by adding or removing items, so you can organize your music according to your preferences. Harmonium comes in handy when you want to play the music from your computer or server with the help of your video recording device, TiVo. KEYMACRO Features: -Playlists management (add/remove items) -Shuffle, rewind, replay, pause, stop -Select playlist (head/titles/songs/genres/artists/albums) -Display ID3 tags -Support various music formats (WMA/MP3/AAC) -Support for various internal storage devices -Support for various external storage devices (usb/sd/nas/nas/nas) -Supports playlist file (.pla) -Supports M3U playlist files (.m3u) -Supports FTP playlist files (.m3u) -Supports "Music Folder" directory (\\.music\MUSIC) -Automatically detects folders when searching for tracks -Settings are saved when the service is closed -Service can be started/stopped with the help of TiVo remote -Password protected -No advertisement Keymacro is a free home automation and 77a5ca646e

# **Harmonium Crack With License Key [32|64bit]**

Home Network Application allows you to access your personal files, photos, music and other data stored on your PC from anywhere on your home network via your TiVo. Home Network Application can help you keep track of your files, and can help share files with other members of your home, making it easier to share everything from photos to music. Total PDF Professional is a fast and easy tool for converting Microsoft® Word, Excel® and PowerPoint documents into PDF files. Users can select one or more files from the Windows Explorer's file selection dialog, either by dragging and dropping or by clicking on files or folder. The resulting documents can be printed or e-mailed in a matter of seconds. A simple and easy-to-use webbased database application designed to help you keep organized and stay current with your personal, business and customer information. This is a very fast way to create, edit and save your personal or company information in a way that it can be easily searched and reviewed at any time. A simple and easy-to-use web-based database application designed to help you keep organized and stay current with your personal, business and customer information. This is a very fast way to create, edit and save your personal or company information in a way that it can be easily searched and reviewed at any time. MySQL is the open source database management system (DBMS). The DBMS is designed to replace the expensive commercial products, which provide support for a large number of programmers or provide extended functionality. MySQL is also the same as the Sequel Pro, Sequel Express, Slap, Squirly, Squirrel, SquirlySQL, Squirly and AmigaDB. The DBMS is a free software which also can be used as web application. The DBMS provides SQL (Structured Query Language) as the native language to interact with the database. Search and find contacts from any social network or the web. Import phone numbers, email addresses, names and other data. Full integration with Gmail and Google Contacts. Email alert when new data is found. Full export and import capabilities. GeoGebra is a powerful and easy to use graphing calculator. It is written in Java and requires Java 6 or higher. It supports Java ME and Java Desktop. GeoGebra has many features to simplify and facilitate the use of graphics. First version of the Gantt charts manager which has professional and simple features. Main feature of the application are

#### **What's New In Harmonium?**

With Harmonia you can listen to your favorite music using a TiVo, even if you are not at home and access your media directly from a server or a PC. The app works using streaming technology that allows you to listen to your content using a remote control. Harmonium makes sure that you can access all your music stored in your TiVo and manage it. It supports the M3U playlist format, making it easy for you to organize the music you want to listen to using your TiVo. Quick Start Guide: All you have to do to get started with Harmonium is to follow these steps: Visit www.discovery.com On the left side click the small triangle icon. Select the option Edit an account. In the window that opens enter your TiVo's name in the "Product or Service Name" field. In the Service Account field enter your user account name that was created on your TiVo when your account was setup for Home Network Application. If you have several TiVos in your account, enter the name of the one that you want to use to access the music from your computer and access your playlists using a remote control. In the "Enter password to view service settings" field enter your password. After entering your credentials click the OK button. Click on the Service settings button in the upper left corner. You are now inside your Service settings window. Click on the arrows icon on the left side of the screen. Scroll down to the Use Harmonia button and select it. Click the OK button to confirm the setting. Now you have to set the playlists on your TiVo. To do that: Open your TiVo Click on the TV button Then click on the listings button. Click on the "Custom Playlists" Click on the "Add new playlist" button. Enter a name for your playlist and select the type of playlist you want to create. To add songs to your playlist use the "Add Songs" button. Select one or more songs and click on the OK button. Save the playlist by clicking on the Save button. Now you have to configure the remote control of your TiVo so you can listen to the music stored on your TiVo using the remote control. Use your remote control to navigate through the list of playlists. Scroll down to the Playlists button. Click on the Add button to create a new playlist. Choose the playlist type that you want to use. Scroll down to the Playlist information window. Enter the name of the playlist, the album and the artist that you want to play in the "Title" field. Add the songs that you want to add to

## **System Requirements:**

Windows 10 Windows 7 1.2 GHz CPU speed or better (Intel Core i3, i5 or AMD equivalent) 4 GB of RAM 20 GB of free hard drive space DirectX 9.0 graphics card compatible with Windows 7 DVD or Blu-ray compatible drive Internet browser (Mozilla Firefox, Google Chrome or Internet Explorer) Supported Video Formats: MP4 (H.264 and AAC) MPEG (MP4 and M4V) MKV (Matros

[https://dimafedotov344.wixsite.com/baycesrobath/post/microsoft-network-monitor-3-2-1303-0-crack-with-license-key-for](https://dimafedotov344.wixsite.com/baycesrobath/post/microsoft-network-monitor-3-2-1303-0-crack-with-license-key-for-windows)[windows](https://dimafedotov344.wixsite.com/baycesrobath/post/microsoft-network-monitor-3-2-1303-0-crack-with-license-key-for-windows)

<https://www.hellodanes.com/wp-content/uploads/2022/06/DayOfWeek.pdf>

<https://feriavirtualcampestre.site/advert/cohcap-gui-crack-latest-2022/>

<http://uniqueadvantage.info/muce-removal-tool-crack-for-windows/>

[https://social1776.com/upload/files/2022/06/jXSGbi3F1ML7Ewx1o1Tt\\_06\\_2c53ccc216f8993f38cd564c56081369\\_file.pdf](https://social1776.com/upload/files/2022/06/jXSGbi3F1ML7Ewx1o1Tt_06_2c53ccc216f8993f38cd564c56081369_file.pdf)

[https://saintjohnvianneysocials.com/upload/files/2022/06/PXGCnzvs1NtAISMLp6P3\\_06\\_3aa03885b5ef2fec0b6bbbf592f5704](https://saintjohnvianneysocials.com/upload/files/2022/06/PXGCnzvs1NtAISMLp6P3_06_3aa03885b5ef2fec0b6bbbf592f5704c_file.pdf) [c\\_file.pdf](https://saintjohnvianneysocials.com/upload/files/2022/06/PXGCnzvs1NtAISMLp6P3_06_3aa03885b5ef2fec0b6bbbf592f5704c_file.pdf)

[https://guarded-wave-55165.herokuapp.com/Network\\_Profile\\_Manager.pdf](https://guarded-wave-55165.herokuapp.com/Network_Profile_Manager.pdf)

<https://pacific-shelf-69394.herokuapp.com/nataucel.pdf>

<https://senso.com/batch-doc-to-emf-converter-2017-9-707-2198-crack-product-key-april-2022/> <https://cyclades.in/en/?p=20325>